## Tips & Tricks for PaintShop Pro - Unleash Your Creativity

PaintShop Pro is an incredibly versatile and powerful image editing software that can help you bring your creative vision to life. Whether you are a beginner or an experienced designer, there are always new techniques and features to explore in order to enhance and beautify your photos or digital artwork. In this article, we'll share some valuable tips and tricks to help you make the most out of PaintShop Pro and take your projects to the next level.

#### **1. Mastering Layers**

Layers are an essential part of any image editing software, and PaintShop Pro is no exception. By utilizing layers, you can easily apply different effects, adjustments, or elements to specific parts of your image without affecting the rest. This allows you to experiment freely and non-destructively, as you can easily modify or remove individual layers at any time. Make sure to take advantage of layer masks, blending modes, and opacity adjustments to create stunning compositions.

### 2. Utilizing Selection Tools

Accurate selections are crucial when it comes to precise editing. PaintShop Pro offers a wide range of selection tools, such as the Magic Wand, Lasso, and Selection Brush, each designed for different purposes. Learning to use these tools effectively will allow you to isolate specific areas and apply adjustments or special effects with ease. Don't forget to experiment with feathering and antialiasing options to achieve seamless blending between selected and nonselected areas.

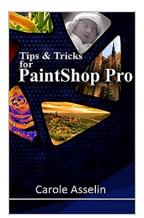

### Tips & Tricks for PaintShop Pro

by Carole Asselin ([Print Replica] Kindle Edition) ★ ★ ★ ★ ★ 4.1 out of 5 Language : English File size : 10700 KB Lending : Enabled

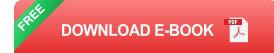

### 3. Exploring Effects and Filters

PaintShop Pro provides a vast collection of effects and filters to help you add artistic touches or enhance your images' overall appearance. From traditional effects like grayscale or sepia to more advanced options like HDR or bokeh, there's something for every style and preference. Take some time to experiment with different effects and customize their settings to achieve your desired outcome. Remember, creativity often thrives when boundaries are pushed!

### 4. Embracing Presets and Scripts

To speed up your workflow and explore new possibilities, PaintShop Pro offers built-in presets and scripts that can automate repetitive tasks or provide a starting point for creativity. Presets can be found in various areas of the software, from quick photo fixes to fully customizable brush settings. Scripts, on the other hand, allow you to record and playback a series of commands, perfect for complex editing techniques or batch processing. Don't hesitate to browse through the available options and see how they can benefit your projects.

### 5. Learning Keyboard Shortcuts

Mastering keyboard shortcuts is a great way to significantly improve your efficiency and save valuable time when working with PaintShop Pro. By memorizing frequently used shortcuts, you can accelerate your workflow, access tools and functions instantly, and avoid unnecessary clicks. Pay special attention to shortcuts related to selection, layer management, brush customization, and navigation. Create your own cheat sheet or reference guide to gradually internalize the keyboard shortcuts that best suit your needs.

#### 6. Taking Advantage of Plugins and Extensions

Expand PaintShop Pro's capabilities by exploring third-party plugins and extensions that can seamlessly integrate into the software. These add-ons offer countless new tools, effects, brushes, and features, allowing you to explore different styles and techniques. From artistic filters to advanced retouching tools, the options are endless. Make sure to research and utilize reputable plugins to avoid compatibility or security issues.

### 7. Continuous Learning and Practice

Finally, a crucial tip for mastering PaintShop Pro is to never stop learning and practicing. The software is constantly evolving, with new versions and updates regularly released. Stay up-to-date with new features, tools, and techniques through online tutorials, forums, or official Corel resources. Moreover, dedicate time to experiment, push your creative boundaries, and learn from your own mistakes. With persistence and practice, you'll steadily improve your skills and produce impressive results.

PaintShop Pro is a brilliant tool for unleashing your creativity. By mastering its various features and techniques, you can bring your artistic vision to life and create stunning digital artwork that stands out. So, embrace your creativity, follow

these tips and tricks, and let PaintShop Pro be your canvas for endless imagination!

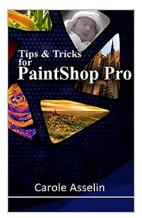

Tips & Tricks for PaintShop Pro

by Carole Asselin ([Print Replica] Kindle Edition) ★ ★ ★ ★ ↓ 4.1 out of 5 Language : English File size : 10700 KB Lending : Enabled

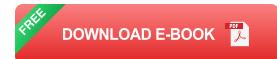

PaintShop Pro is a powerful graphics program that is used for a variety of projects, ranging from photo editing, collage, scrapbooking, card making and more. The power of this program comes from a large number of tools, commands, and settings. Each of them is often hiding shortcuts, special effects, and unique ways to be used to make one's workflow faster and smoother. This collection of over 200 tips and tricks have been gathered and shared with PaintShop Pro users over the years and are now organized by categories. This is NOT a how-to book, nor is it meant to replace the user manual. You will not find tutorials on how to adjust the color of your photo, or how to work with vectors, or how to create your own collage but you will find information on how certain settings or shortcuts will help you in your own projects. The tips cover most versions of PaintShop Pro, up to the most recent one, PSP2021.

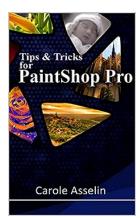

## Tips & Tricks for PaintShop Pro - Unleash Your Creativity

PaintShop Pro is an incredibly versatile and powerful image editing software that can help you bring your creative vision to life. Whether you are a beginner or an...

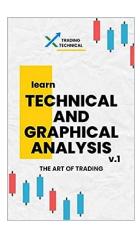

## Technical And Graphical Analysis Ebook - The Ultimate Guide to Mastering Market Trends

Welcome to the ultimate guide on technical and graphical analysis in the world of finance! In this Ebook, we will delve into the fascinating world of market...

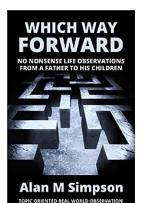

## 10 Eye-Opening Life Observations Every Parent Should Teach Their Children

As parents, we often find ourselves grappled with the responsibility of shaping our children's future. We strive to equip them with the necessary tools to navigate life's...

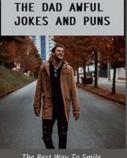

The Best Way To Smile In The Face Of Adversity

## The Dad Awful Jokes And Puns – The Best Way To Smile In The Face Of Adversity

Laughter is often considered the best medicine, and when it comes to dad jokes and puns, you can't help but crack a smile. These simple and often...

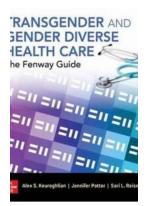

THE STRATEGIES

TO WIN

DURING MATERNITY

# The Brave Journey: Transgender and Gender Diverse Health Care

Welcome to the brave and transformative world of transgender and gender diverse health care. This article aims to provide a comprehensive understanding of the challenges and...

## The Boss Approved Way To Share The Pregnancy News

Sharing the news of your pregnancy with your boss can be both exciting and nerve-wracking. You may be wondering how to approach the topic and what kind of reaction you'll...

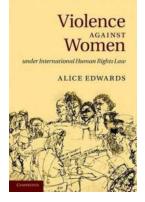

## Protecting the Rights of Women: Understanding Violence Against Women under International Human Rights Law

Attention all change-makers, advocates, and human rights defenders! It's time to address the pervasive issue of violence against women under international human rights law....

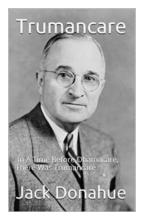

## In Time Before Obamacare There Was Trumancare

Before the Affordable Care Act, widely known as Obamacare, there was another significant attempt to reform healthcare in the United States: Trumancare. While not as well-known...